Android

- 13 ISBN 9787302312628
- 10 ISBN 7302312621

出版时间:2013-4

页数:212

版权说明:本站所提供下载的PDF图书仅提供预览和简介以及在线试读,请支持正版图书。

www.tushu000.com

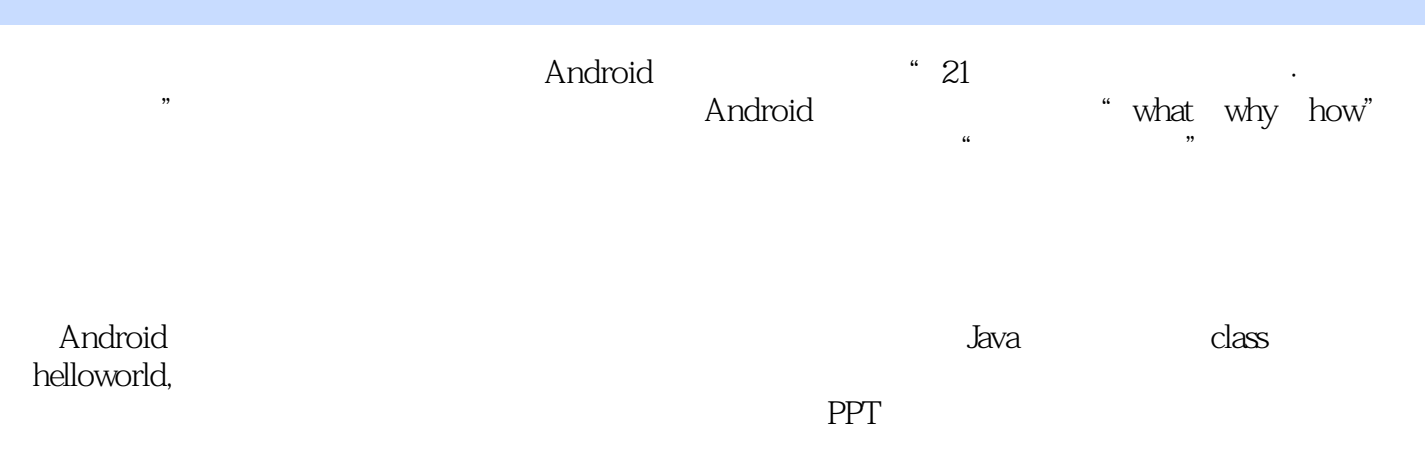

1 1.1 1.1 Android SDK 1.1.2 ADT 1.2 Android 1.2.1 Eclipse Android 1.2.2 1.2.3 1.3 Android 1.4 Android 4 1.4.1 1.4.2 1.4.3 1.4.4 1.5 2 and 2.1 Activity 2.1.1 Activity 2.1.2 Activity 2.1.3 Activity  $22$  Android  $221$ Android  $222$  res  $223$  AndroidManifest.xml  $23$   $31$   $32$ 3.2.1 3.2.2 TextView 3.2.3 EditText 3.2.4 Button 3.2.5 CheckBox 3.2.6 RadioButton 3.2.7 ListView 3.3 3.3.1 FrameLayout 3.3.2 LinearLayout 3.3.3 RelativeLayout 3.3.4 TableLayout 3.3.5 AbsoluteLayout 3.3.6 3.4 3.4.1 3.4.2  $343 \t 344 \t 2M1 \t 35 \t 351 \t 352 \t 36$ 3.6.1 Intent Bundle 3.6.2 3.6.3 3.7 Activity 3.8 Activity 4 38.1 Activity 3.8.2 Activity 3.8.2 Activity 3.8.3 Standard 3.84 SingleTop 3.85 SingleTask 3.9 and 3.8 SingleTask 3.9 and 3.9 and 3.9 and 3.9 and 3.9 and 3.9 and 3.9 and 3.9 and 3.9 and 3.9 and 3.9 and 3.9 and 3.9 and 3.9 and 3.9 and 3.9 and 3.9 and 3.9 and 3.9 and 3.9 and 3.9 and 4.1 Preference 4.1.1 SharedPreferences 4.1.2 PreferenceActivity 4.1.3 XML 4.2 4.2.1 12.2 4.3SQLite 4.3.1 SQLite 4.3.2 SQLite 4.3.3 SQLiteOpenHelper 4.3.4 44 ContentProvider 4.4.1 Android ContentProvider 4.4.2 ContentProvider 4.5 f 5.1 5.1 5.1.1 Socket 5.1.2 HTTP 5.2  $52.1$   $52.2$   $52.3$  $5.2.4$   $5.2.5$   $5.2.6$  $527$  HTTP  $53$   $531$  $532$  5.4 Handler  $55$  5.5.1 5.5.2 TCP Socket 5.5.3 TCP Socket 5.5.4 HTTP 5.5.5 HTTP 6.1 MediaPlayer 6.2  $621$   $622$   $623$   $63$   $631$  $632$   $633$   $64$   $7$  $7.1$  Service  $7.1.1$  Service  $7.1.2$  Service  $7.2$ 7.2.1 1 7.2.2 7.2.3 7.2.3 7.3 Broadcast 7.3.1 7.3.2 7.3.3 7.4 Service 7.4.1 7.4.2 7.5 7.5.1 Tab 7.5.2 ListView Adapter 7.5.3  $7.54$ 

endirection of the Android Android Android Android

 $\gamma$ 

本站所提供下载的PDF图书仅提供预览和简介,请支持正版图书。

:www.tushu000.com